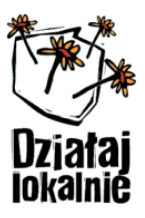

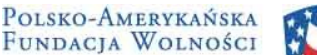

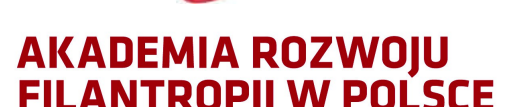

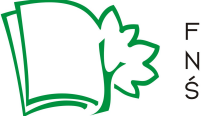

FUNDACJA NAUKA DLA . ŚRODOWISKA

Program Polsko-Amerykańskiej Fundacji Wolności realizowany przez Akademię Rozwoju filantropii w Polsce i Fundację Nauka dla Środowiska

POLISH-AMERICAN

**FREEDOM FOUNDATION** 

## **WNIOSEK O DOTACJĘ W LOKALNYM KONKURSIE GRANTOWYM DLA GMIN: BĘDZINO, BIAŁY BÓR, BIESIEKIERZ, BOBOLICE, KOSZALIN, MALECHOWO, MANOWO, MIELNO, POLANÓW, SIANÓW, ŚWIESZYNO, TYCHOWO.**

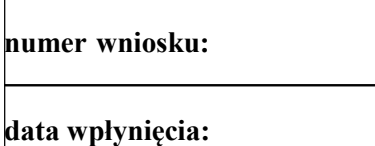

#### **Wniosek składa:**

Organizacja pozarządowa w swoim imieniu

Grupa nieformalna przy organizacji lub instytucji

 $\Box$ Inicjatywa DL

## **UWAGI DLA WYPEŁNIAJĄCYCH**:

- I. Wnioskodawcy posiadający osobowość prawną wypełniają w swoim imieniu całość wniosku.
- II. Jeżeli projekt realizować zamierza grupa nieformalna korzystająca z osobowości prawnej innej organizacji lub instytucji:
- część I wypełnia organizacja lub instytucja posiadająca osobowość prawną (wnioskodawca),
- części II IV wypełnia grupa nieformalna, która faktycznie będzie realizować projekt (realizator).

Inicjatywa DL wypełnia części II – IV, z wyłączeniem punktów: 12.a. i 19.

III. Na końcu wniosku, pod oświadczeniami powinny podpisać się osoby upoważnione do reprezentowania organizacji składającej wniosek i posiadającej osobowość prawną.

- IV. Wielkość rubryk we wniosku może być modyfikowana w zależności od potrzeb.
- V. We wniosku posługiwać się będziemy dwiema kategoriami:
- Uczestnicy (osoby bezpośrednio zaangażowane w realizację projektu)
- Odbiorcy (osoby, które będą korzystać z projektu, np. uczestnicy warsztatów, pikników, słuchacze koncertów)

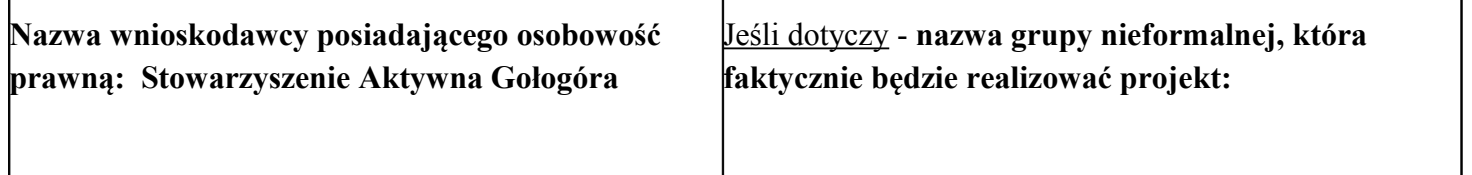

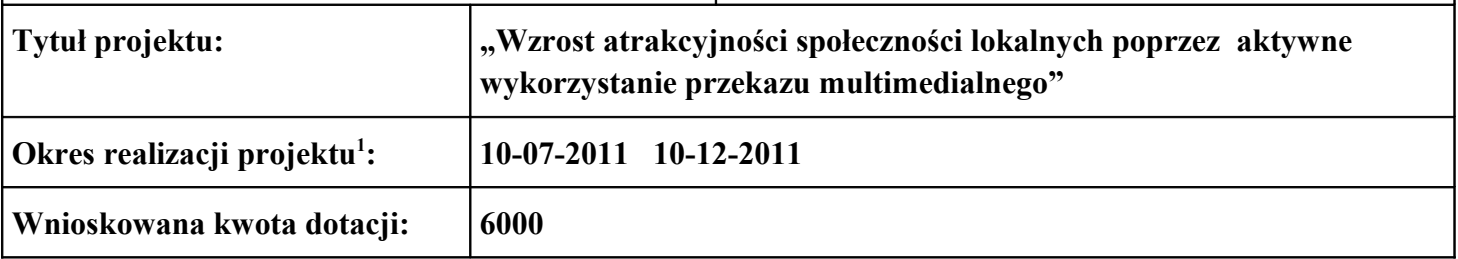

<span id="page-0-0"></span> $^1$  Nie dłużej niż 6 miesięcy.

# **CZĘŚĆ I – INFORMACJE O WNIOSKODAWCY**

#### **1. Dokładny adres wnioskodawcy wraz z numerem telefonu, faxem, e-mailem oraz adresem strony www:**

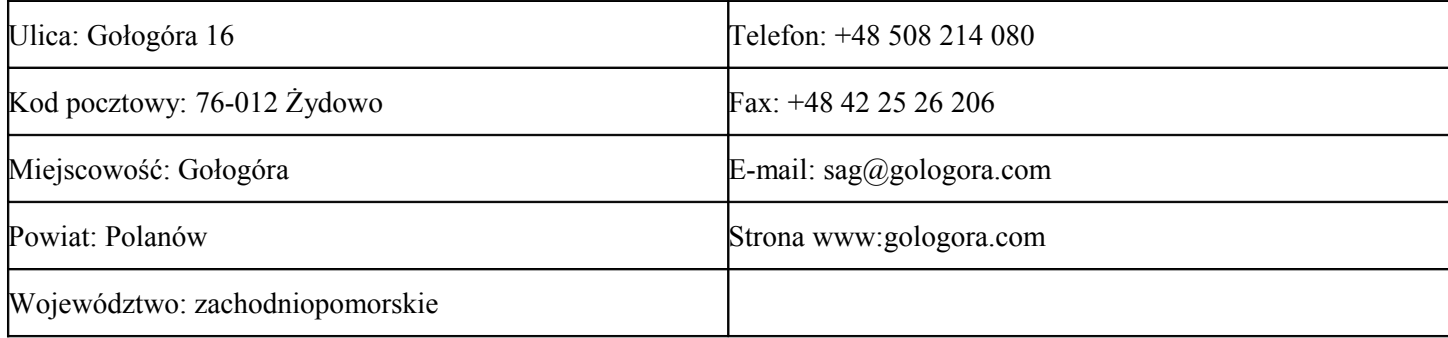

#### **2. Podstawa działalności wnioskodawcy:**

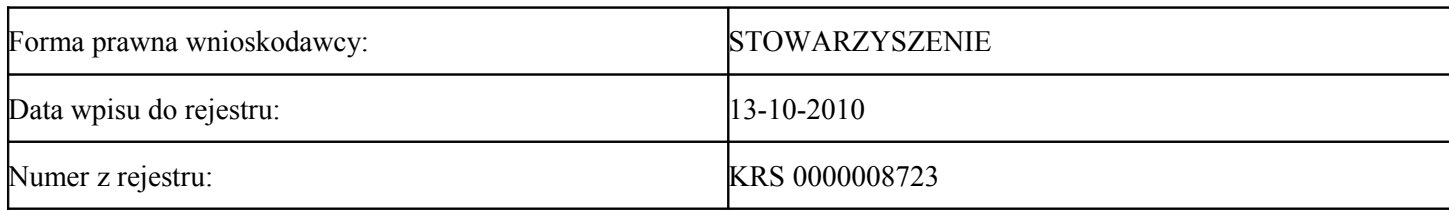

#### **3. Prosimy podać nazwę banku i numeru konta bankowego wnioskodawcy, na którą miałaby zostać przelana dotacja:**

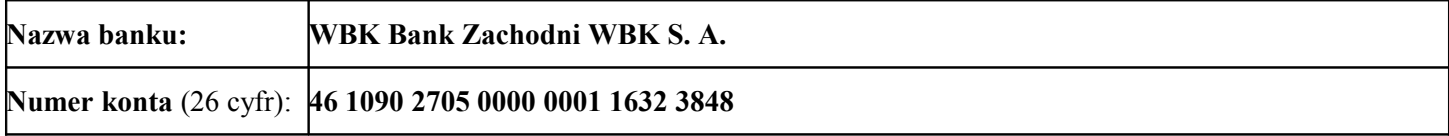

#### **4. Prosimy podać informacje o osobach upoważnionych do zaciągania zobowiązań i podpisywania umów w imieniu wnioskodawcy:**

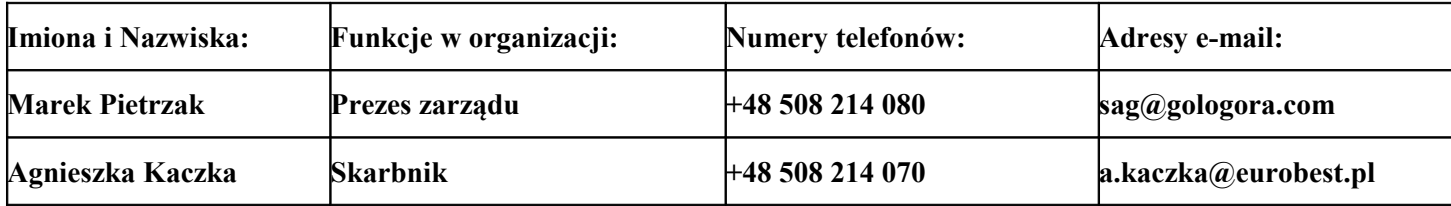

#### **5. Wnioskodawca odzyskuje podatek VAT**

 $\Box$ tak X nie

# **CZĘŚĆ II – INFORMACJE O REALIZATORZE PROJEKTU**

## **6. Prosimy o podanie krótkiej informacji o grupie przygotowującej projekt, w tym także o dotychczasowym doświadczeniu w pozyskiwaniu dotacji.**

Stowarzyszenie Aktywna Gołogóra uzyskało osobowość prawną, jesienią 2010r. Do chwili założenia Członkowie Stowarzyszenia działali jako Grupa Nieformalna i aktywnie współorganizowali wiele imprez na terenie sołectwa Gołogóra i Gminy Polanów. Były to między innymi imprezy z okazji Dnia Dziecka, Coroczne spotkania z Mikołajem (Gwiazdka dla dzieci) Dożynki Gminne, Parafiady i inne. Spośród Członków Stowarzyszenia wywodzi się również znany już w całej gminie zespól Córy Gołogóry który swoimi występami uświetnił już nie jedną uroczystość Gminną. Na co dzień nasi członkowie są aktywnymi wolontariuszami i służą pomocą przy dystrybucji żywności i darów jakie udaje nam się pozyskać od sponsorów. Członkiem Stowarzyszenia jest również właścicielka Firmy Eurobest.pl (partner programu) która aktywnie wspiera finansowo Stowarzyszenie poprzez działania informatyczne (strona www.gologora.com , www.aktywna.gologora.com oraz najnowszy projekt oddany na ręce stowarzyszenia strona Parafii w Żydowie www.parafia.zydowo.com ) Na początku roku aplikowaliśmy do projektu Razem możemy Więcej organizowanego przez Fundację Rozwoju Wsi Polskiej oraz do projektu Patriotyzm Jutra 2011 organizowany przez Muzeum Historii Polski Niestety żaden z tych projektów nie uzyskał dofinansowania. Realizujemy je więc w bardzo okrojonej formie ze środków własnych. Wierzymy gorąco, że projekt przez nas prowadzony a współfinansowany przez Państwa Fundację wpisze się znaczącą pomocą dla mieszkańców i przyczyni się do podniesienia standardu ich życia oraz rozwoju społeczno kulturalnego wsi

## **7. W jaki sposób dowiedzieli się Państwo o Programie "Działaj Lokalnie"? (prosimy podać wszystkie źródła informacji)**

z ogłoszenia prasowego

z internetu (prosimy podać adres strony) dzialajlokalnie.pl

od przedstawicieli samorządu lokalnego

 $\Box$ z telewizji lokalnej

 $\Box$ z lokalnego radia

bezpośrednio od ODL

 $\Box$ z plakatu/ogłoszenia

 $\Box$ od osób znajomych, rodziny

inaczej – jak?...............................................................

#### **8. Prosimy podać informacje o osobie odpowiedzialnej za realizację projektu[2](#page-2-0) :**

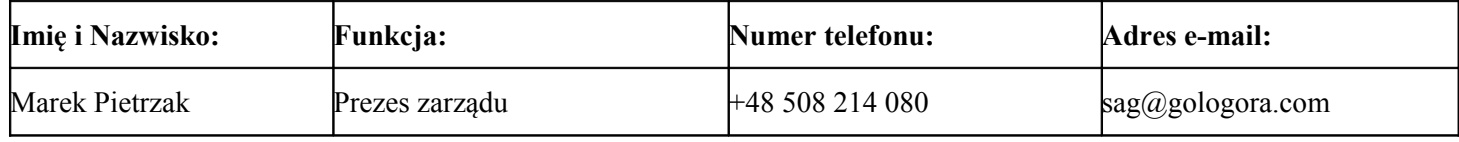

<span id="page-2-0"></span>2 W przypadku Inicjatywy DL, prosimy podać dane 3 osób, w przypadku organizacji i grup nieformalnych przy instytucji/organizacji, prosimy podać dane koordynatora

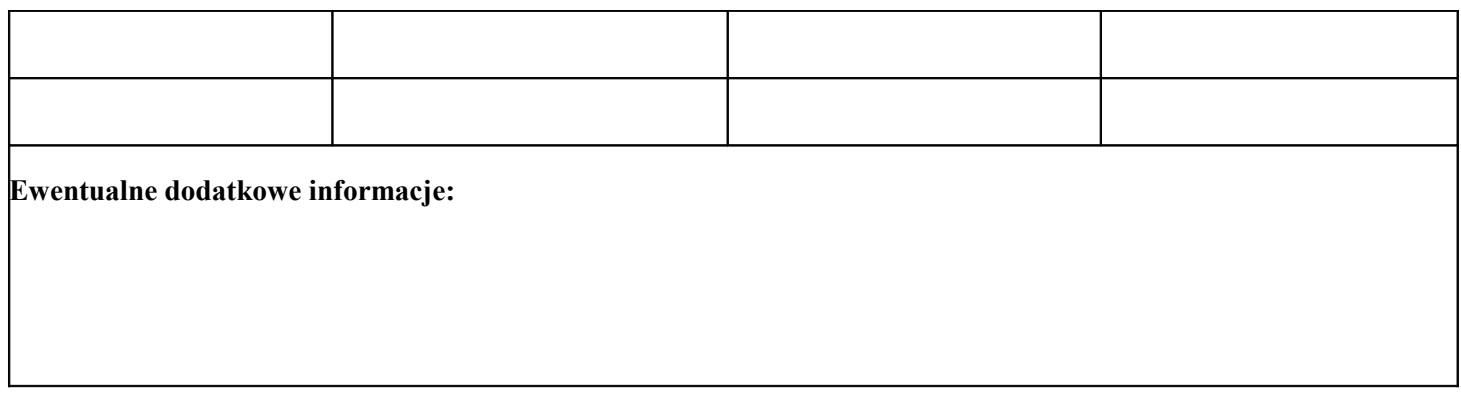

## **CZĘŚĆ III – OPIS PROJEKTU**

*Prosimy o opisanie projektu zakładającego wspólne działania mieszkańców.*

#### **9.a. Prosimy opisać na jakie potrzeby odpowiada projekt z perspektywy społeczności? Jaki jest główny cel projektu?**

Celem projektu jest

- Rozwijanie aktywności społeczności lokalnej, poprawa wizerunku i pozytywnego postrzegania wsi.
- Wyrównywanie szans młodzieży i organizacji pozarządowych z terenów wiejskich.
- Rozwój osobisty uczestników, poczucie przynależności do danej społeczności.
- Doskonalenie i praktyczne wykorzystywanie umiejętności pracy z kamerą, aparatem cyfrowym, komputerem
- Kreowanie nowoczesnej oferty edukacyjnej i praktyczne wdrażanie nowoczesnych metod działania
- Kształtowanie postaw aktywnych
- Promocja i rozpowszechnianie przedsięwzięć społecznych i kulturalnych.

Projekt ma wpływ na rozwój tożsamości społeczności wiejskiej, zachowanie dziedzictwa kulturowego oraz na znaczny wzrost atrakcyjności sołectwa.

## **9.b. Na czym polega Państwa projekt?**

Żyjąc w świecie kultury audiowizualnej, w którym przekaz filmowy osiągnął pozycję najpotężniejszego środka wyrazu,

nie wystarczy już opisywanie zdarzeń samym tekstem.

Priorytetem w budowaniu efektywnych, świadomych relacji z ludźmi i innymi organizacjami z naszego otoczenia jest umiejętne tworzenie relacji filmowych.

Projekt zakłada przeprowadzenie 2-dniowych warsztatów z nauki filmowania, cykl plenerów filmowych i fotograficznych

szkolenie z zakresu obróbki materiałów cyfrowych oraz przegląd i wystawę prac adeptów warsztatów.

Umiejętność sprawnego posługiwania się aparatem fotograficznym i kamerą umożliwi uczestnikom propagowanie informacji o regionie, imprezach kulturalno społecznych, ciekawych ludziach, wydarzeniach.

Warsztaty filmowe poprowadzi Krzysztof Wernicki właściciel z firmy Starlight zajmującej się profesjonalna produkcją filmów i materiałów audio-video.

Program warsztatów

Dzień 1

Promocja organizacji za pomocą wideo (prezentacja możliwości i metod)

Podstawy prawa autorskiego

Podstawy sztuki filmowej (sztuka reżyserska i operatorska)

Analiza fragmentów filmów

Jak stworzyć dobry reportaż?

Jak stworzyć dobry spot reklamowy? Wykorzystanie sprzętu amatorskiego (aparaty fotograficzne, tel. komórkowe, kamery cyfrowe) Ćwiczenia praktyczne: praca z kamerą, nagrywanie wideo-reportażu Dzień 2 Podstawowe zasady montażu filmowego (z wykorzystaniem bezpłatnego i płatnego oprogramowania) Ćwiczenia praktyczne (montaż wideo-reportażu) Tworzenie płyt DVD z filmem Zamieszczanie filmów w Internecie Prezentacja materiałów do samokształcenia (książki itp.)

Kolejnym etapem będą dwa plenery fotograficzne i filmowe podczas których uczestnicy zrealizują swoje pierwsze etiudy filmowe oraz utrwalą otaczającą rzeczywistość na materiałach cyfrowych.

Ostatnim elementem cyklu szkoleniowego będzie montaż zrealizowanych materiałów foto video oraz prezentacja efektów czteromiesięcznej pracy mieszkańcom sołectwa w świetlicy wiejskiej w Gołogórze. Nasi reporterzy przeprowadzą również foto i video relacje z imprez organizowanych przez Gminny Ośrodek Kultury Relacje będzie można zobaczyć również na stronie polanów.pl oraz nowo uruchamianej platformie polanow24.pl Zwieńczenie projektu nastąpi w październiku prezentacją w POKiS

## **9.c. Kim będą odbiorcy projektu? (prosimy o wymienienie grup odbiorców i podanie liczby osób)**

- Bezpośrednio 15 osób członków stowarzyszeń: Aktywna Gołogóra , U źródeł Radwi oraz uczniów Liceum w Polanowie
- Pośrednio Mieszkańcy gminy do których docierają informacje zamieszczane na stronach internetowych. Profesjonalne materiały redagowane przez wyszkolonych lokalnych fotoreporterów przyczynią się do poprawienia komunikacji w nowoczesnym społeczeństwie informacyjnym

#### **9.d Prosimy opisać sposób rekrutacji uczestników projektu:**

Uwzględniając jak najszerszą współpracę środowisk lokalnych do udziału w projekcie zaprosiliśmy również reprezentantów

Stowarzyszenia U Źródeł Radwi oraz młodzież z klasy dziennikarskiej polanowskiego L.O.

W projekcie weźmie udział 15 osób ( po 5 osób oddelegowanych z każdej organizacji)

## **9.e. Jakie są planowane rezultaty projektu? (prosimy posłużyć się liczbami i przykładami) Z których rezultatów będzie korzystać jak największa liczba mieszkańców?**

O 15 osób wzrośnie w gminie liczba profesjonalnie przygotowanych osób reporterów przygotowanych do pracy

Program szkolenia został opracowany pod kątem potrzeb jego uczestników, a więc osób, które będą w przyszłości realizowały materiały filmowe w swoich środowiskach lokalnych. Oprócz informacji o sztuce filmowej i technicznych możliwościach sprzętu, prowadzący położą nacisk na przekazanie informacji na temat przygotowywania wypowiedzi, wywiadów, krótkich materiałów publicystycznych i promocyjnych. Przekazane zostaną także podstawowe informacje o prawie autorskim i możliwości rozpowszechniania materiału (np. wykorzystanie wizerunku nagrywanych osób). Pośrednio z rezultatów projektu korzystać będą mieszkańcy gminy poprzez informacje dostępne w lokalnych mediach

## **9.f. Jakie korzyści dla społeczności lokalnej przyniesie realizacja projektu? Jakie zmiany dla społeczności spowoduje realizacja projektu?**

Projekt wpisuje się w cele Lokalnej Strategii Rozwoju, jest zgodny z celem ogólnym Rozwój zasobów ludzkich (zwłaszcza priorytet 2 )oraz infrastruktury społeczno-kulturalnej.

Społeczność lokalna korzystając z coraz łatwiejszego dostępu do internetu zyska szybkie, profesjonalnie przygotowane materiały informacyjne , dokumenty, reportaże

Będzie tez miała możliwość zapoznania się z twórczością młodych dokumentalistów z terenu Gminy

## **9.g. W jaki sposób projekt będzie służył mieszkańcom? (Można zaznaczyć kilka odpowiedzi).**

 $\Box$ tworzenie sieci społecznego wsparcia dla osób lub grup w szczególnej sytuacji (np. osoby starsze, chore, samotne)

wzmacnianie współpracy, solidarności lokalnej społeczności (np. przez odtwarzanie wspólnych tradycji, przekraczanie podziałów między ludźmi, lepsze poznawanie grup mniejszościowych i ich tradycji)

tworzenie nowych, atrakcyjnych możliwości spędzania wolnego czasu, rekreacji (np. przez tworzenie nowych wydarzeń, okazji o charakterze publicznym: przedstawień, wystaw, przestrzeni, w których mieszkańcy mogą spotykać się, spędzać czas)

tworzenie możliwości do uczenia się, kształcenia, rozwoju osobistego w społeczności

wzmacnianie zaangażowania w sprawy publiczne (np. poprzez organizowanie debat, uprzystępnianie informacji publicznej, wspieranie i promowanie uczestnictwa w życiu lokalnej społeczności – m.in. w wyborach oraz w wydarzeniach publicznych, organizowanie środowisk i grup, których celem jest kontrolowanie działań władz lokalnych i innych instytucji)

wspieranie atrakcyjności miejscowości/regionu dla mieszkańców i turystów (np. poprzez wspólne tworzenie atrakcji turystycznych)

wspieranie nowatorskich pomysłów, innowacyjności i nastawienia na rozwój (np. poprzez tworzenie lokalnych "inkubatorów pomysłów", grup i środowisk wspierających nowe idee i rozwiązania)

## **10. Plan działań projektu. Prosimy o zaznaczenie miesiąca realizacji działania i wskazanie osób odpowiedzialnych za poszczególne działania.**

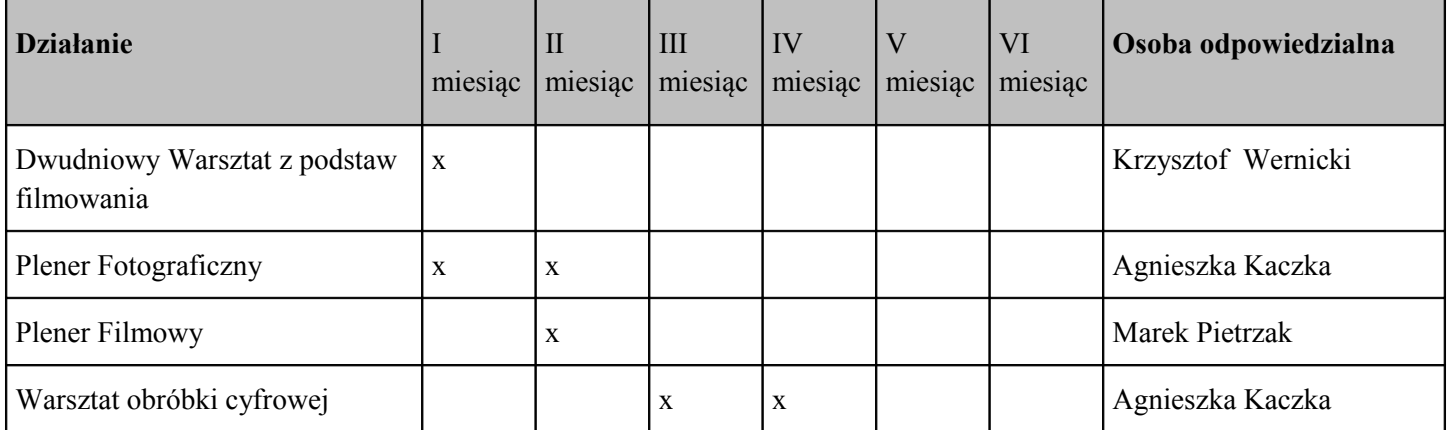

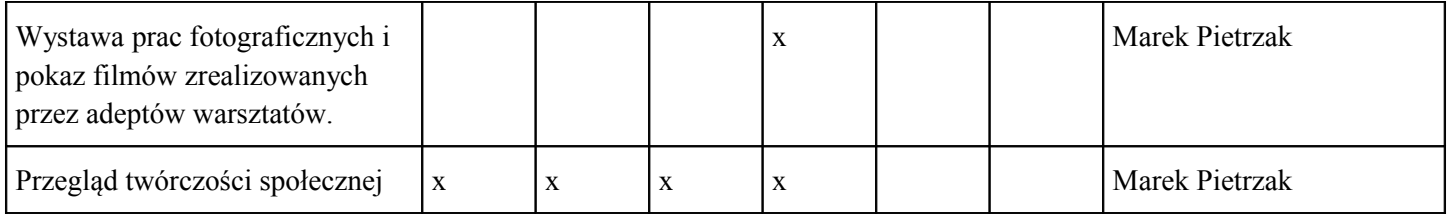

#### **11.a Osoby i instytucje zaangażowane w projekt (prosimy podać liczby):**

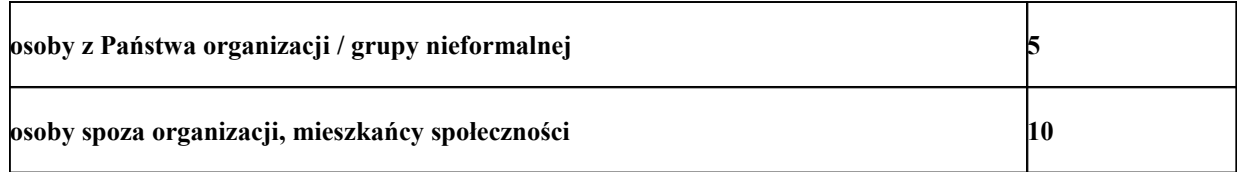

## **11.b Ile organizacji, instytucji, firm będzie zaangażowanych w projekt (prosimy podać liczby):**

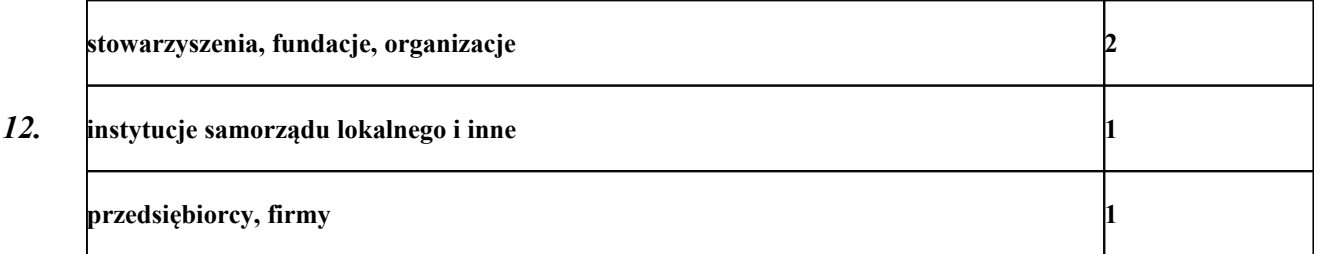

*Prosimy o bardziej szczegółowy opis osób i instytucji (zwanych dalej Partnerami), z którymi będą Państwo współpracować w Projekcie.* 

**Stowarzyszenie U Źródeł Radwi** zajmuje się ochrona a jednocześnie popularyzacja dziedzictwa kulturowego i przyrodniczego więcej informacji na stronie www.żydowo.polanow.pl

**Eurobest.pl** firma IT współpracuje ze Stowarzyszeniem od początku powstania. Wspiera organizację zarówno merytorycznie i technicznie jak i finansowo [www.eurobest.pl](http://www.eurobest.pl/)

**12.a.Prosimy wpisać na poniższym schemacie nazwy instytucji i organizacji, które wesprą projekt finansowo** *(nie dotyczy Inicjatywy DL).*

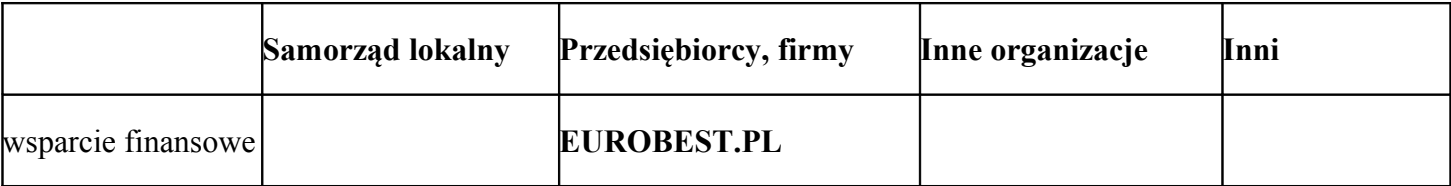

**12.b. W jakich kwestiach innych niż finansowe wesprą Państwa dane instytucje lub osoby? Proszę wpisać na poniższym schemacie jedynie te organizacje, firmy i instytucje, które za wsparcie nie pobierają wynagrodzenia:**

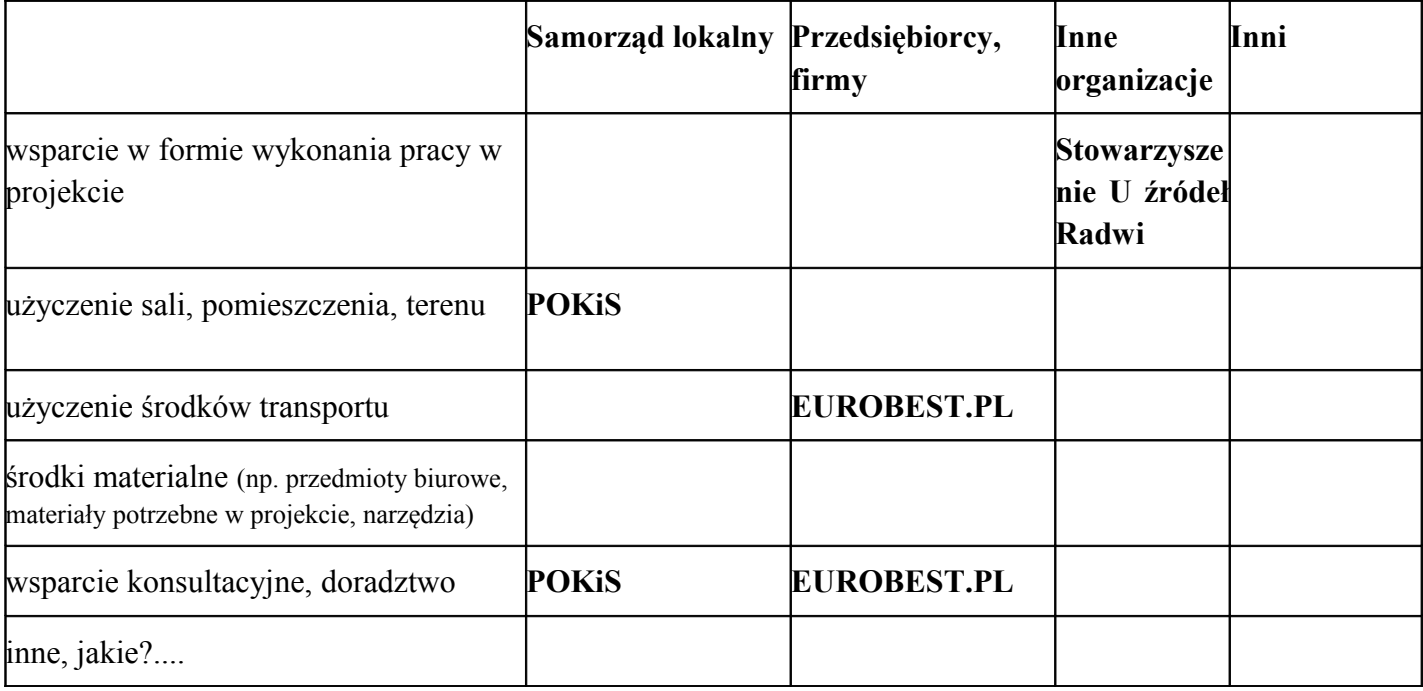

**13. W jaki sposób włączą Państwo wolontariuszy w realizację projektu? Prosimy wypełnić poniższą tabelę.**

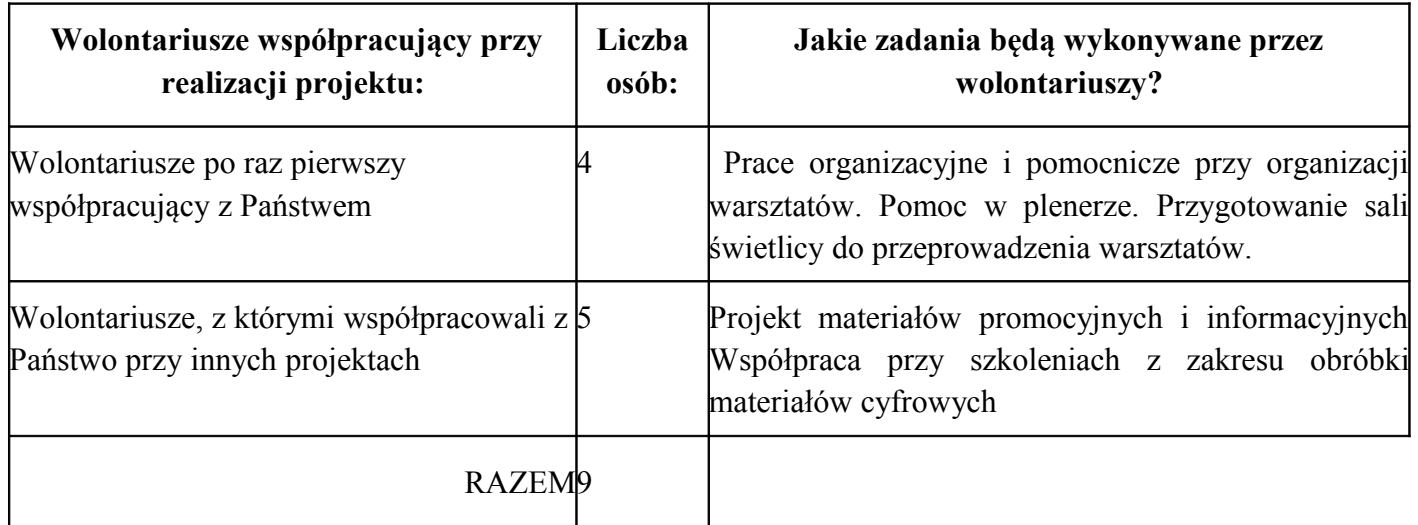

## **14. Czy planowany projekt jest kontynuacją jakiś Państwa wcześniejszych działań?**

 $\n **INIE**\n$ 

TAK, jakich? prosimy je krótko opisać

Projekt jest związany z powstaniem uruchamianego wkrótce vortalu informacyjnego www.polanow24.pl

do którego zaprosiliśmy uczniów polanowskiego liceum, organizacji pozarządowych oraz przedstawicieli

poszczególnych sołectw którzy będą mieli możliwość publikacji codziennych lokalnych wiadomości

wzbogaconych o treści multimedialne pochodzące między innymi od uczestników naszych warsztatów

Pełny start vortalu nastąpi po wakacjach.

## **15. Czy planują Państwo kontynuację działań związanych z projektem po jego zakończeniu?**

## **NIE**

 TAK Prosimy opisać, które działania planują Państwo kontynuować, w jakiej formie i dlaczego (cel ich kontynuacji) oraz skąd zdobędą Państwo środki na kontynuację.

Projekt należy do działań ustawicznych. Efektem projektu oprócz zdobycia nowych umiejętności będzie również

sprzęt reporterski (kamera video, dyktafony ) przekazany młodzieży polanowskiego liceum na którym młodzi dziennikarze będą mogli realizować swoje pasje.

Projektor wykorzystany zostanie do cyklicznych przeglądów twórczości adeptów sztuki filmowej oraz do szkoleń w zakresie wykorzystywania technologii komputerowej i informacyjnej. Ofertę szkoleniową oraz wsparcie merytoryczne i techniczne mamy zapewnione dzięki stałej współpracy z firmą działającą w branży IT Eurobest..pl która w najbliższym czasie uruchomi swój oddział na terenie sołectwa Gołogóra.

Z grona uczestników warsztatu wyłoniony zostanie zespół redakcyjny vortalu www.polanów24.pl którego

zadaniem będzie promocja środowiska, czytelna informacja o odbywających się imprezach, większe zaangażowanie młodzieży, rodziców, mieszkańców w życie społeczności lokalnej.

## **16. Prosimy o przygotowanie krótkiego tekstu ogłoszenia o Projekcie zachęcającego do wspólnego działania (np. do lokalnej prasy, biuletynu, na tablicę informacyjną).**

W lipcu rozpoczną się w Gołogórze warsztaty nauki filmowania przygotowujące przedstawicieli organizacji NGO i grupy młodzieży polanowskiego liceum do publikacji codziennych wiadomości wzbogaconych o treści multimedialne. Krzysztof Wernicki z warszawskiej firmy Starlight podjął się bardzo dużego wyzwania - przygotować uczestników do nakręcenia w ciągu dwóch dni swego pierwszego, krótkometrażowego filmu.

Cały proces filmowania uproszczono dzięki skupieniu się na bardzo praktycznym działaniu,

Młodzi filmowcy nauczą się jak wybrać temat filmu, napisać scenariusz, , wybrać plenery do ujęć, zmontować dialogi i muzykę. Warsztat to świetny wstęp do kręcenia profesjonalnie wyglądających produkcji W kolejnych miesiącach uczestnicy wezmą udział w plenerach fotograficznym i filmowym oraz zapoznają się z oprogramowaniem służącym do montażu materiałów cyfrowych. Jak zapewniają organizatorzy ze stowarzyszenia Aktywna Gołogóra reporterzy będą również obecni na wszystkich letnich imprezach organizowanych przez POKiS

Warsztaty zakończą się na początku października prezentacją prac w nowo otwartym Polanowskim Ośrodku Kultury

## **CZĘŚĆ IV – FINANSE**

#### **17. Wysokość budżetu projektu i kwoty wnioskowanej:**

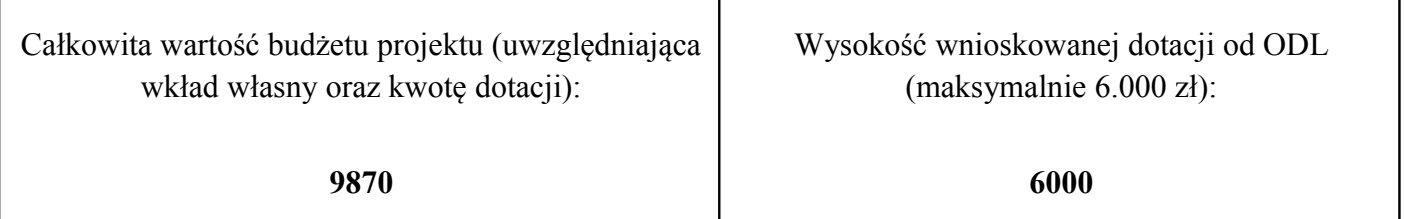

#### **18. Budżet projektu:**

Budżet należy przygotować według poniższego schematu. Prosimy zwrócić szczególną uwagę na podział kosztów całkowitych na koszty programowe oraz koszty zarządzania i administracyjne, a także podział kosztów według źródeł finansowania.

**Koszty programowe** są to koszty ściśle związane z realizacją projektu. Do kosztów programowych zaliczyć możemy między innymi koszty druku materiałów informacyjnych, koszty podróży związane z projektem, honorarium szkoleniowców lub ekspertów, wysyłkę pocztową, koszty promocji projektu, koszty zakupu materiałów na zajęcia, itp.

**Koszty zarządzania i administracyjne** są to koszty pośrednio związane z projektem. Do kosztów administracyjnych zaliczamy między innymi: obsługę finansową projektu, honorarium koordynatora, opłaty czynszowe i eksploatacyjne lokalu, koszty telefonów, materiałów biurowych, prowizji bankowych i wyposażenia.

#### **ŹRÓDŁA FINANSOWANIA:**

**ODL** – w tej kolumnie prosimy o wykazanie kosztów, które zamierzają państwo sfinansować z dotacji przekazanej przez ODL w ramach programu "Działaj Lokalnie VII" Polsko-Amerykańskiej Fundacji Wolności.

**Wkład finansowy** – w tej kolumnie prosimy o wykazanie planowanych kosztów poniesionych z lokalnych zasobów (środki własne, pozyskane wparcie sponsorów lub/i samorządu, wsparcie osób indywidualnych) – dotyczy jedynie wkładu finansowego. Minimalny wkład własny finansowy wynosi 5% wysokości dotacji.

**Wkład niefinansowy** – w tej kolumnie prosimy o umieszczenie kwot odpowiadających wycenie wartości wkładu usługowego i rzeczowego, takiego jak np.: praca wolontariuszy, użyczenie sprzętu lub lokalu, darowizny rzeczowe, usługowe i inne.

Po wypełnieniu tabeli budżetowej prosimy **upewnić się**, że liczba jednostek pomnożona przez koszt jednostkowy odpowiada sumie w danej pozycji budżetowej oraz, że suma źródeł finansowania projektu w układzie poziomym i pionowym odpowiada sumie pozycji i sumie kosztów całkowitych projektu. Do wypełnionego budżetu można dołączyć krótki komentarz.

# **BUDŻET PROJEKTU [nazwa projektu]**

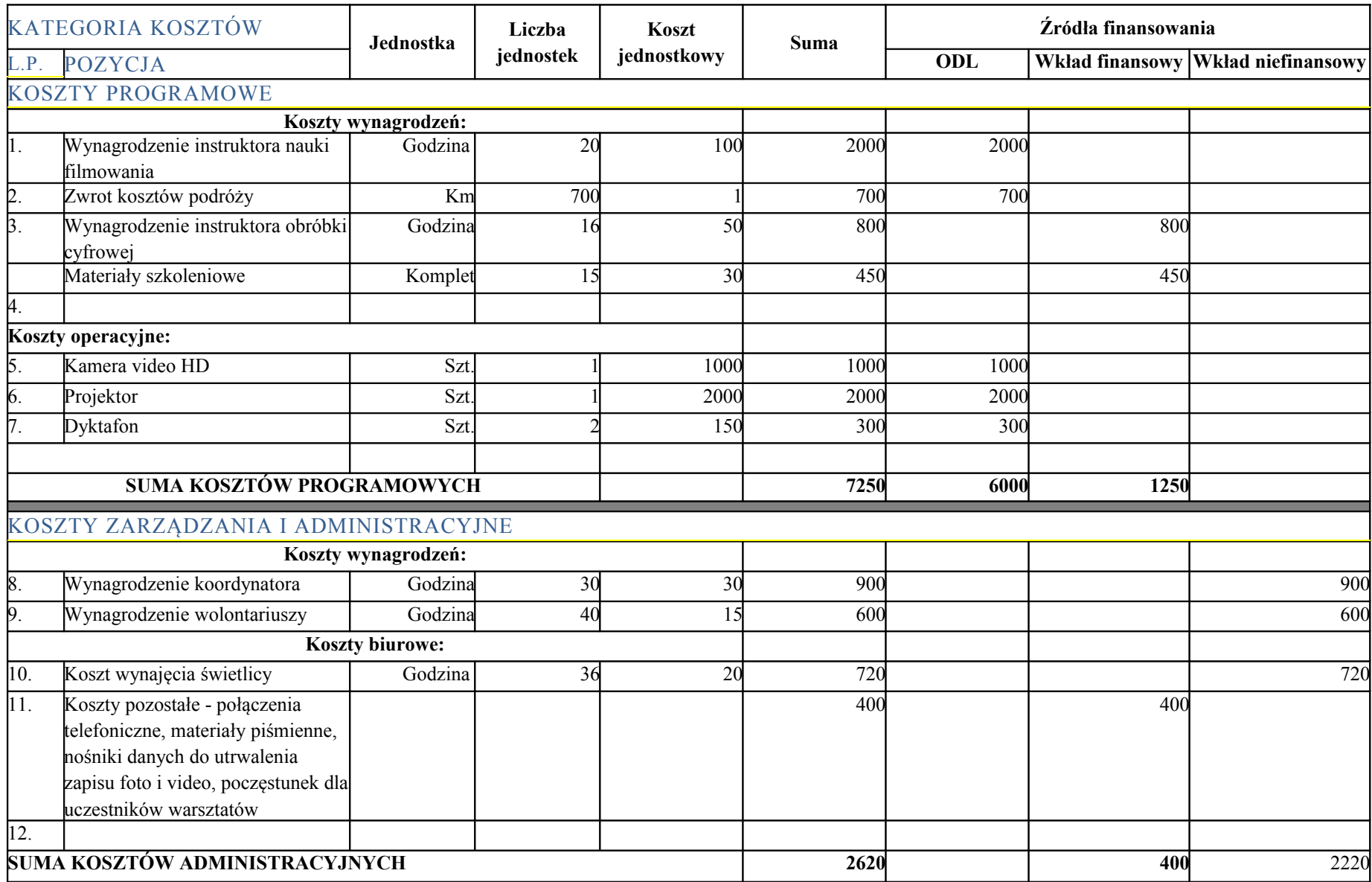

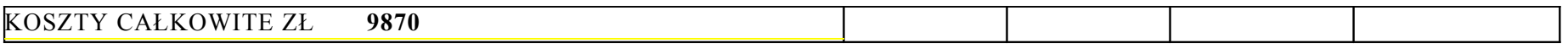

Ewentualny komentarz do budżetu:

Wkład niefinansowy w wysokości 2200 zł obejmuje prace koordynatora, pracę wolontariuszy oraz koszt wynajmu świetlicy w Gołogórze udostępnionej na czas trwania projektu przez dyrektora POKiS.

19. **Skąd będą pochodzić ŚRODKI FINANSOWE stanowiące wkład własny do projektu? Prosimy wypełnić zamieszczoną poniżej tabelę wyszczególniając źródło wraz z kwotami** (proszę się upewnić, że w poniższym jest zachowana spójność z informacjami z punktu 12. a.) – *nie dotyczy Inicjatywy DL*.

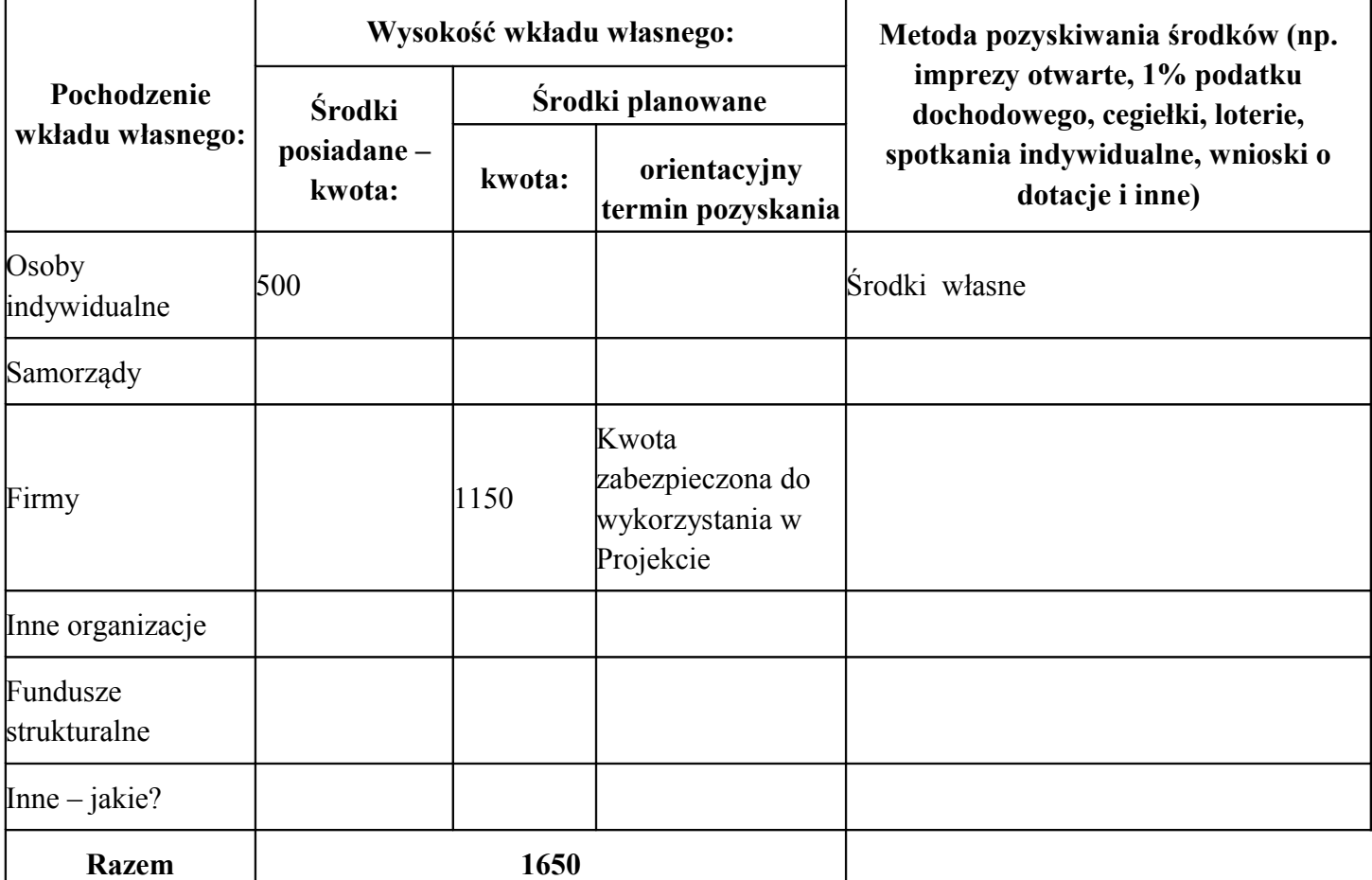

## **OŚWIADCZENIE DO WNIOSKU APLIKACYJNEGO**

#### **Oświadczam, że:**

**organizacja składająca wniosek prowadzi księgowość zgodnie z przepisami prawa polskiego\*) .**

**działania w ramach projektu zgodne są z celami statutowymi organizacji składającej wniosek\*) .**

 **zgodnie z ustawą z dnia 29 sierpnia 1997 roku o ochronie danych osobowych (tekst jednolity Dz.U. z 2002 r. Nr 101, poz. 926 ze zmianami) wyrażam zgodę na przetwarzanie moich danych osobowych dla potrzeb kwalifikacji i udziału w programie, w tym na udostępnianie ich do wiadomości publicznej po zakwalifikowaniu mnie do udziału w programie.**

...................... .........................................

Data podpisy osób upoważnionych do reprezentowania organizacji składającej wniosek

**Prosimy do wniosku załączyć kopię dokumentu potwierdzającego osobowość prawną\*). Informację na temat wymaganych dokumentów znajdą Państwo w regulaminie konkursu.**

**Wniosek należy przesłać/dostarczyć do 22.06.2011 roku w 2 egzemplarzach na adres: Fundacja Nauka dla Środowiska, ul. Racławicka 15-17; 75-620 Koszalin** 

#### **(decyduje data wpłynięcia wniosku do Fundacji) oraz w formie elektronicznej na adres [biuro@ndsfund.org](mailto:biuro@ndsfund.org)**

\*) – nie dotyczy Inicjatywy DL